# Measurement of weighted harmonic distortion HI-2 AN 7

Software of the KLIPPEL R&D and QC SYSTEM (Document Revision 1.0)

#### **DESCRIPTION**

The weighted harmonic distortion HI-2 is measured by using the DIS-Pro module of the KLIPPEL R&D SYSTEM. The HI-2 Weighted Harmonic Distortion is the ratio of the weighted rms sum of all harmonics and the level of the mean level of the fundamental in the pass band of the driver, expressed in dB. The measurement of HI-2 distortion enables the detection of unacceptable distortion, sounding like a "blat" on bass signals.

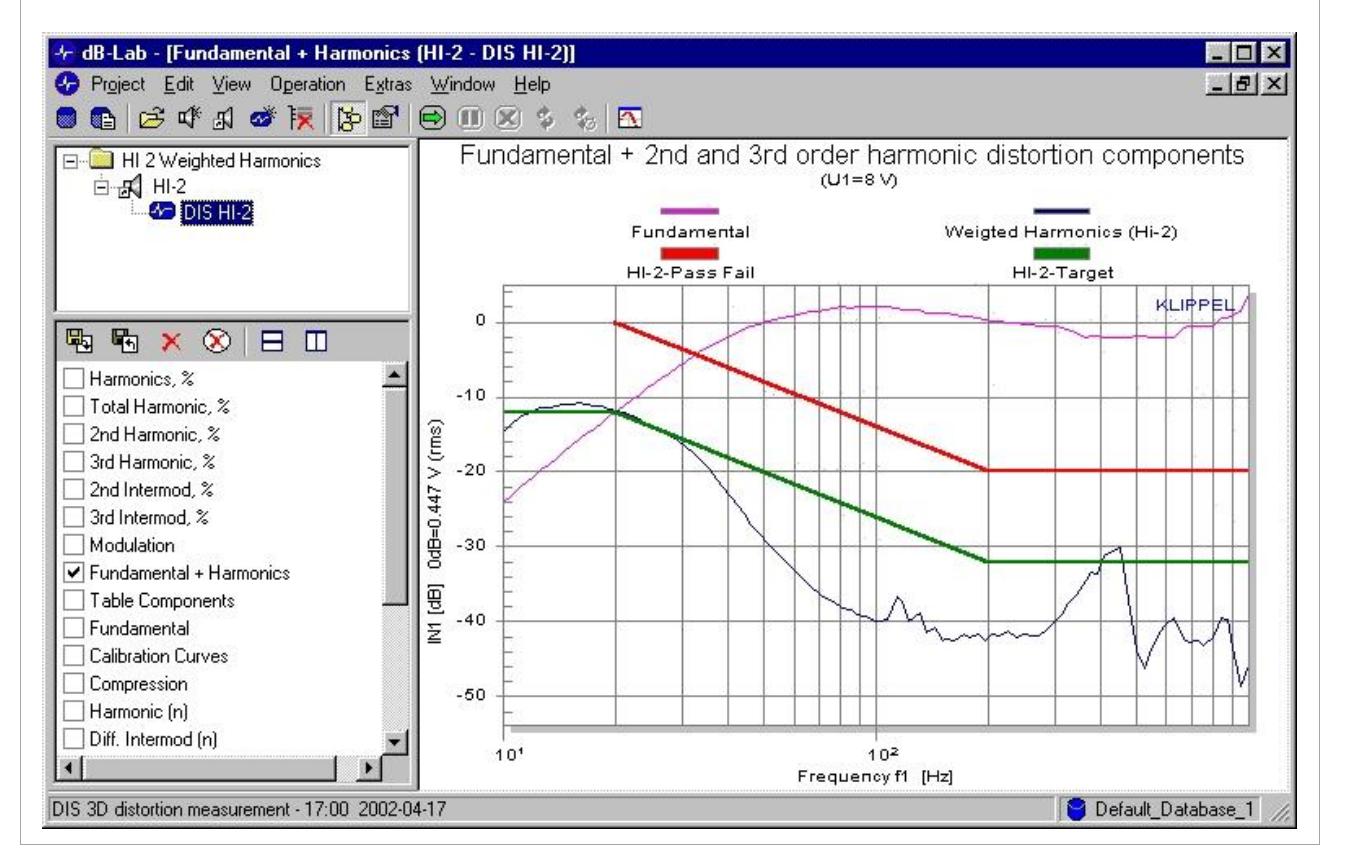

#### CONTENTS:

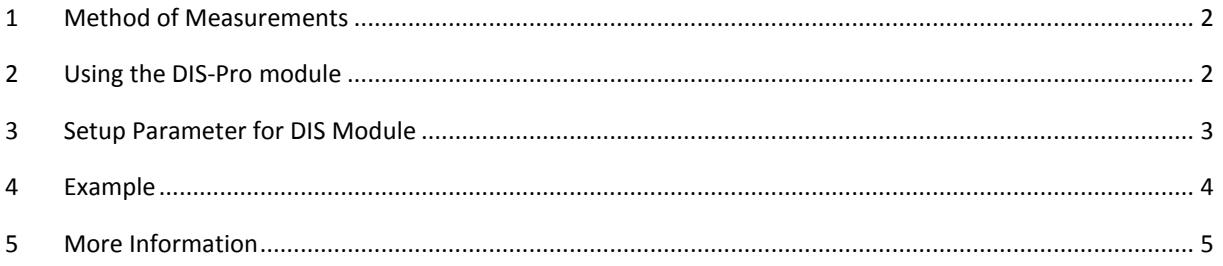

### <span id="page-1-0"></span>**1 Method of Measurements**

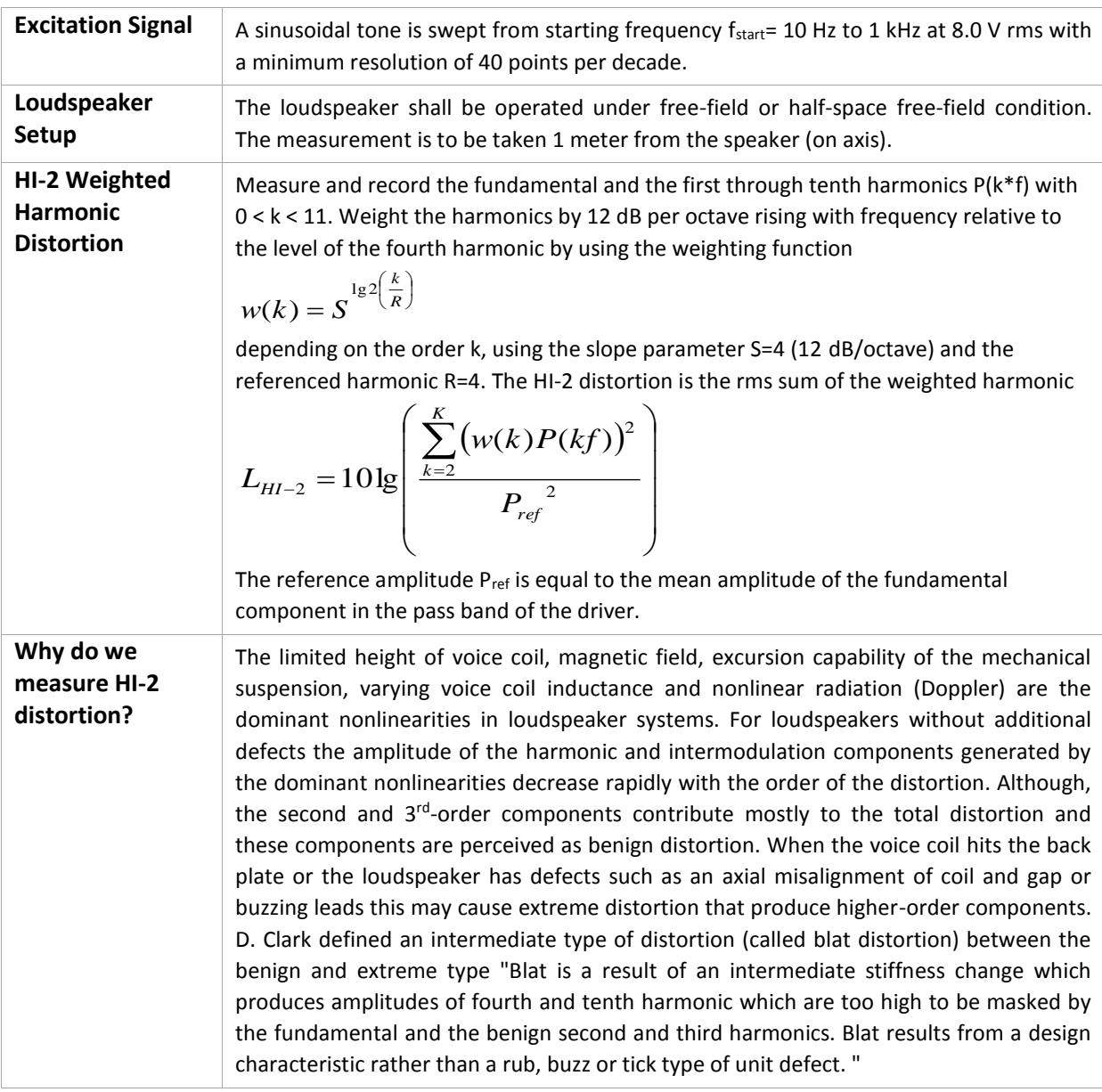

## <span id="page-1-1"></span>**2 Using the DIS-Pro module**

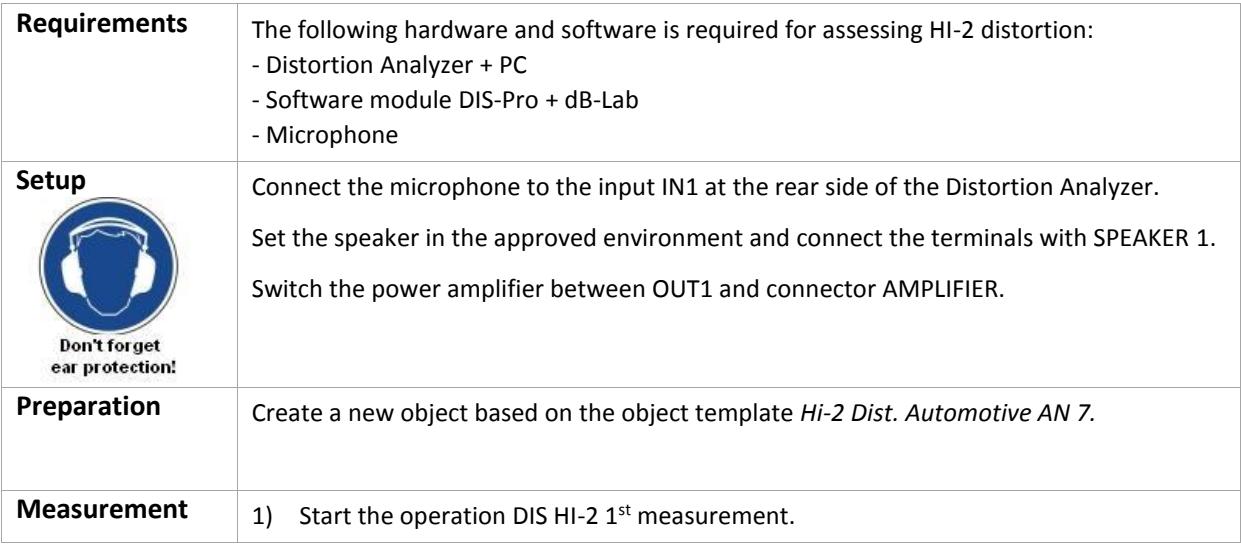

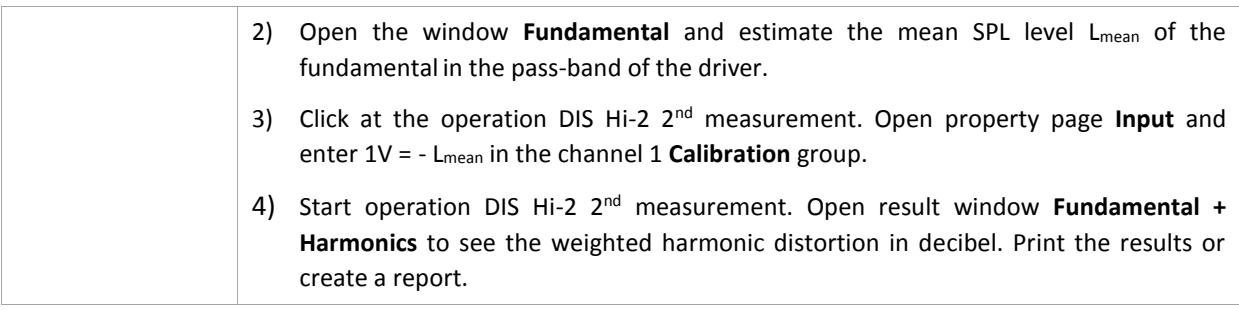

## <span id="page-2-0"></span>**3 Setup Parameter for DIS Module**

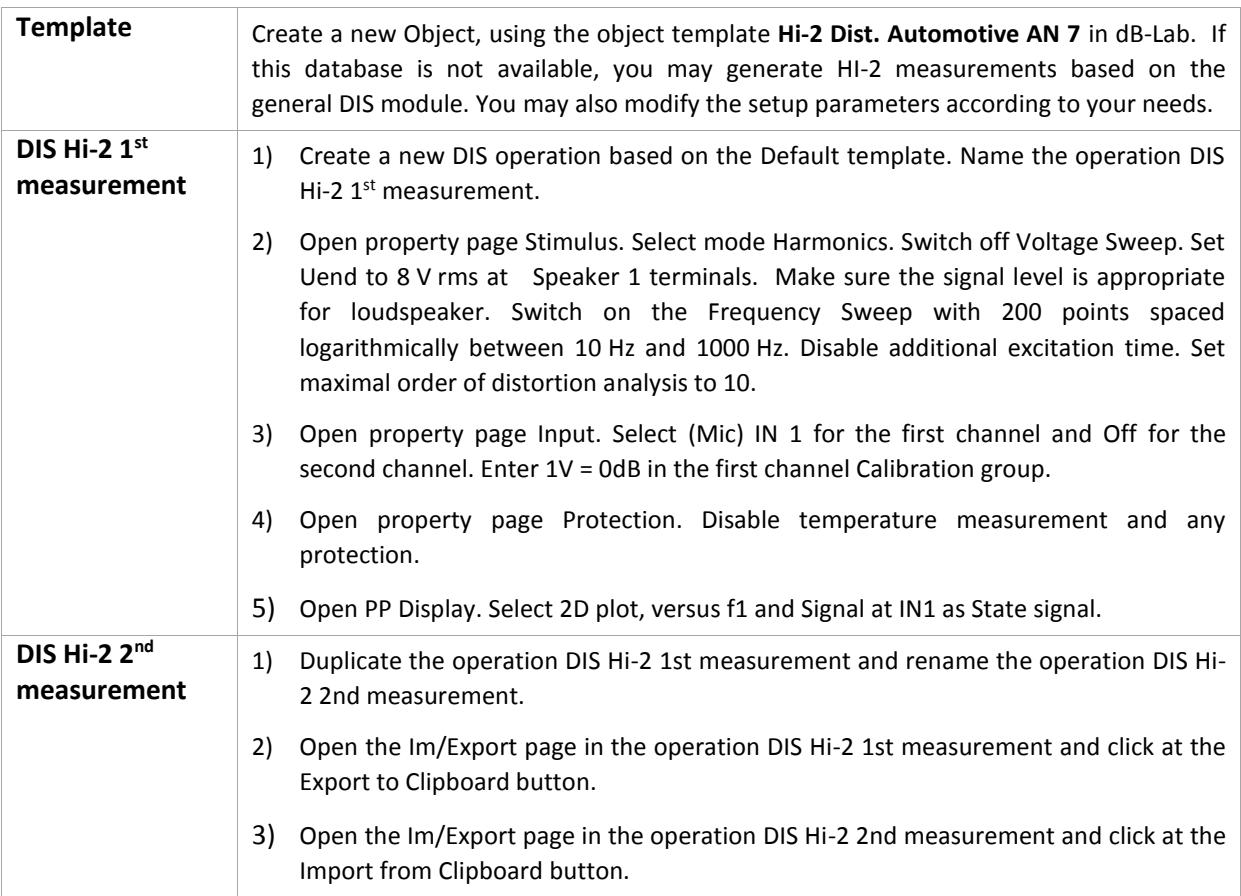

### <span id="page-3-0"></span>**4 Example**

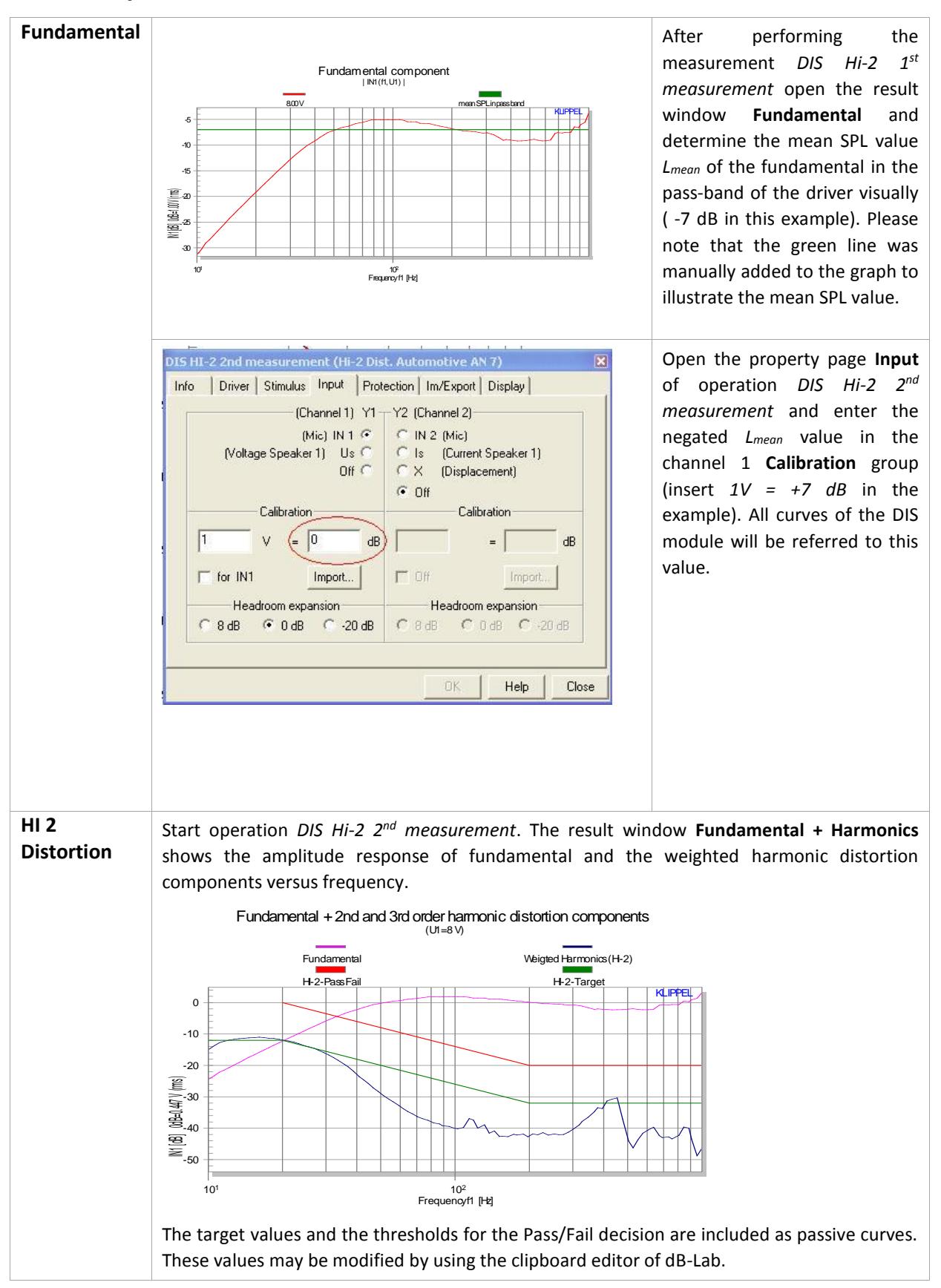

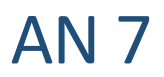

٦

<span id="page-4-0"></span>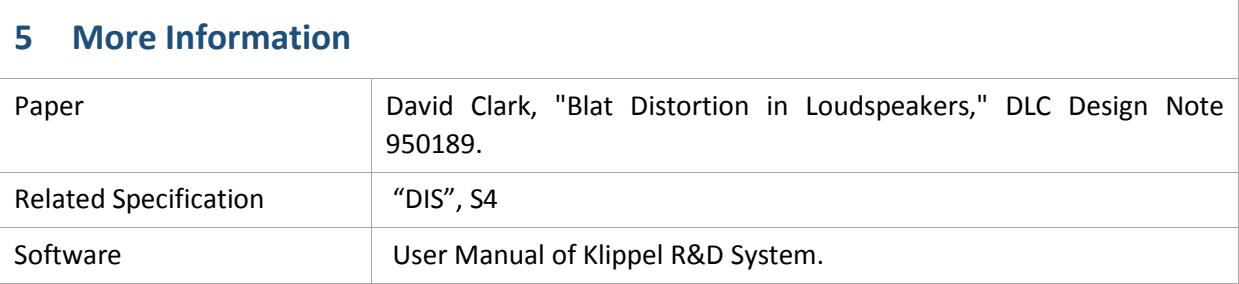

Find explanations for symbols at: http://www.klippel.de/know-how/literature.html Last updated: 08.01.16

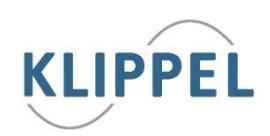